# Autodesk Inventor: сертификация пользователей и профессионалов 2015 версии

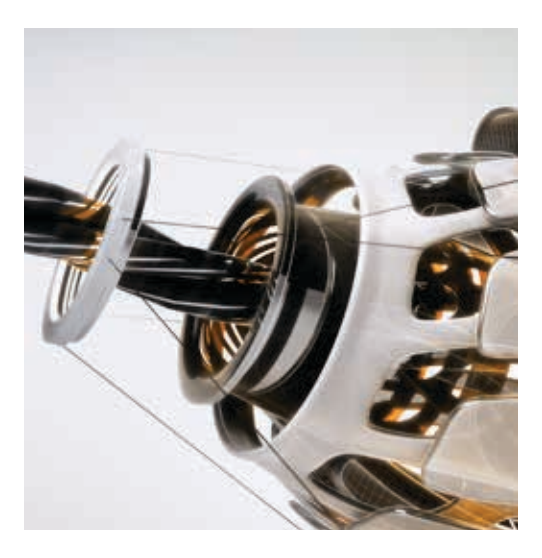

## План подготовки к экзамену

Сертификаты Autodesk признаются во всех отраслях проектирования. Сертифицированные пользователи быстрее растут в профессиональном плане.

Сертификаты Autodesk подтверждают знания и умения специалистов, помогая им повышать квалификацию, производительность труда и уровень доверия к профессиональной компетентности.

Тщательная организация процесса подготовки к сертификационному экзамену – ключ к его успешной сдаче. Выделите необходимое время, ознакомьтесь с планом подготовки, пройдите курс в Авторизованном учебном центре Autodesk (ATC®), изучите официальные подготовительные материалы. Важно также иметь практический опыт работы с программным продуктом.

#### **Уровни сертификации**

#### **Сертификационный экзамен для пользователей Autodesk® Inventor®**

призван подтвердить наличие знаний и практических навыков, необходимых для профессионального роста. Его могут сдавать студенты, начинающие специалисты, а также опытные пользователи, желающие повысить свою квалификацию. Подробную информацию можно получить на странице **[www.certiport.com/autodesk](http://www.certiport.com/autodesk)**.

**Сертификационный экзамен для профессионалов Inventor 2015** – это оценка знания инструментов, возможностей и способов решения типовых задач в Inventor 2015. Найдите ближайший региональный центр тестирования Autodesk на странице **[autodesk.starttest.com](http://autodesk.starttest.com)**.

#### **Рекомендуемые уровни квалификации**

Для подготовки к экзамену очень важно наличие опыта работы с программным продуктом. Вы должны провести определенное время, применяя свои знания на практике.

**Сертификационный экзамен для пользователей:**

Учебный курс (или его эквивалент) по Inventor 2011-2015 плюс 50 часов практической работы.

**Сертификационный экзамен для профессионалов:**

Учебный курс (или его эквивалент) по Inventor 2015 плюс 400 часов практической работы.

Вы можете сдавать каждый сертификационный экзамен до трех раз в течение 12 месяцев.

Подробнее о Программе сертификации Autodesk можно узнать на странице **[www.autodesk.ru/certification](http://www.autodesk.ru/certification)**.

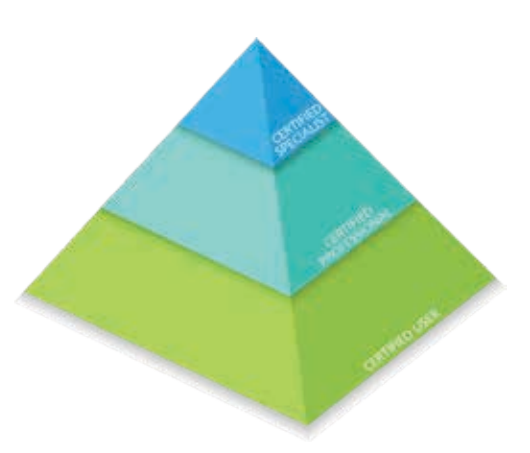

#### **Очные курсы в ATC**

Авторизованные учебные центры (ATC) предоставляют профессиональные образовательные услуги и предлагают широкий спектр обучающих ресурсов. Компания Autodesk рекомендует всем, кто собирается сдавать сертификационный экзамен, пройти курс в одном из таких центров. Найдите ближайший к вам ATC на странице **[www.autodesk.ru/atc](http://www.autodesk.ru/atc)**.

#### **Официальные подготовительные материалы**

Компания ASCENT выпускает официальные учебные материалы Autodesk, а компания Wiley публикует официальные руководства по программным продуктам Autodesk. Эти материалы, охватывающие все установленные планом подготовки темы, подразделы и цели, используются при обучении в ATC. Кроме того, их можно приобрести в различных форматах на сайтах **[www.ascented.com](http://www.ascented.com)** и **[www.wiley.com/](http://www.wiley.com/go/autodeskofficialpress) [go/autodeskofficialpress](http://www.wiley.com/go/autodeskofficialpress)**.

#### **Образовательное сообщество Autodesk**

Образовательное сообщество Autodesk® предлагает студентам и преподавателям бесплатное ПО и учебные материалы. Подробности – на странице **[students.autodesk.com](http://students.autodesk.com)**.

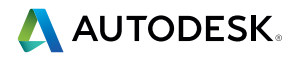

### **Программа сертификации Autodesk**

#### **Экзаменационные темы и цели обучения**

В процессе подготовки к сдаче сертификационных экзаменов мы рекомендуем изучить перечисленные ниже темы и цели. Следует иметь в виду, что на экзамене могут проверяться не все изложенные здесь вопросы.

Сертификационный экзамен для пользователей Autodesk состоит из 30 вопросов; среди них – вопросы с несколькими вариантами ответа, задания на поиск соответствий и указание мышью, а также практические задачи, помогающие убедиться в том, что пользователь понимает принципы работы в Inventor и способен эффективно применять продукт. Продолжительность экзамена – 50 минут. Подробную информацию можно получить на странице **[www.certiport.com/autodesk](http://www.certiport.com/autodesk)**.

Сертификационный экзамен для профессионалов Autodesk состоит из 35 вопросов, в большинстве из которых требуется создать или изменить файл в Inventor, а затем ввести ответ в предназначенное для этого поле. Также имеются вопросы с несколькими вариантами ответов, задания на поиск соответствий и указание мышью. Время сдачи экзамена ограничено 2 часами (в некоторых странах этот срок может быть продлен). Найдите ближайший региональный центр тестирования Autodesk на странице **[autodesk.starttest.com](http://autodesk.starttest.com)**.

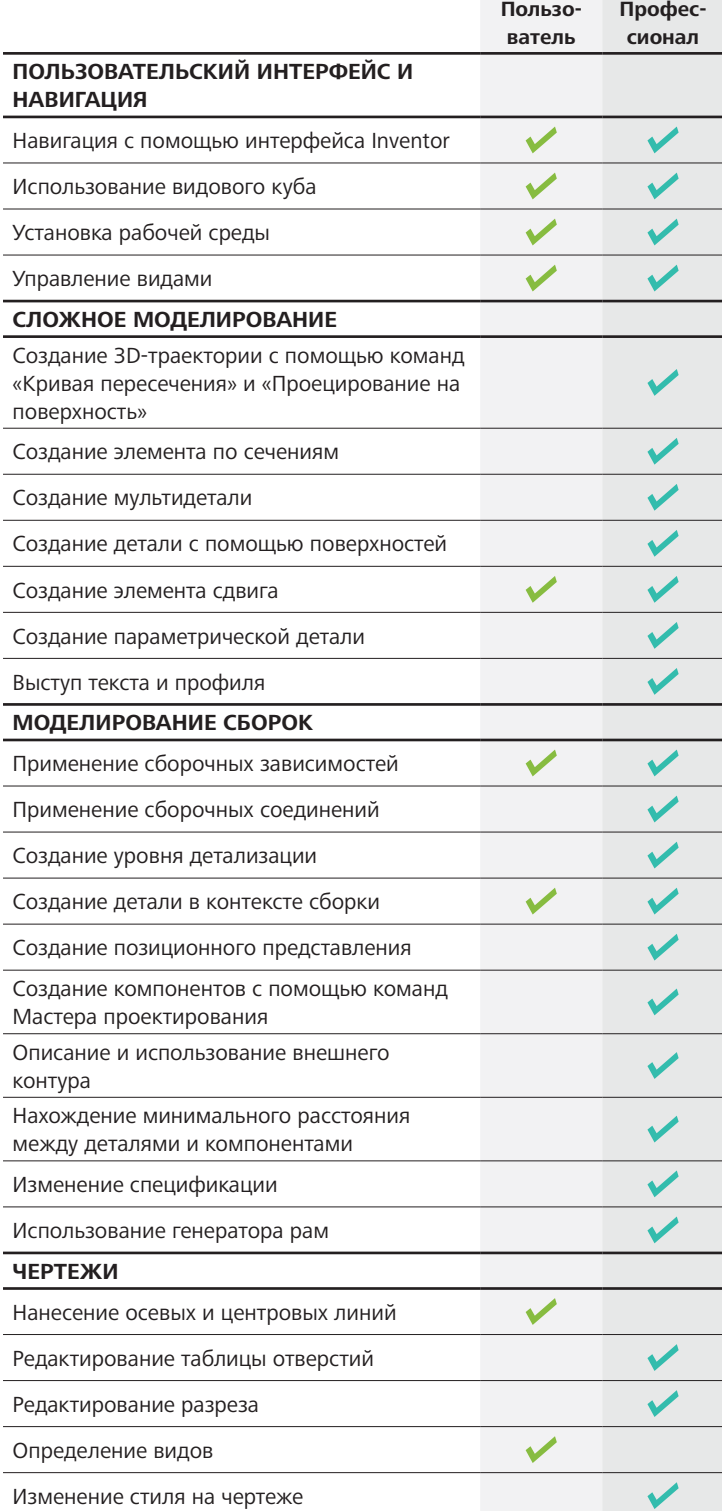

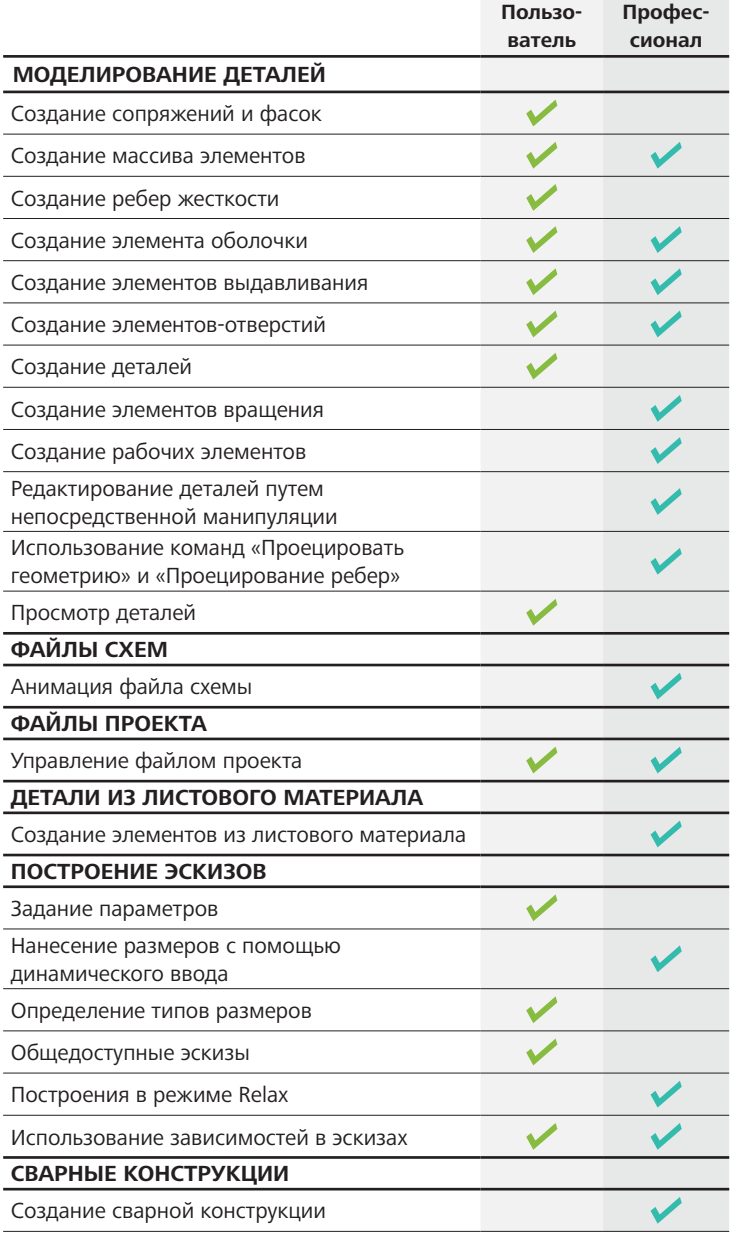

Подробнее о сертификации: **[www.autodesk.ru/certification](http://www.autodesk.ru/certification)**

Подробнее о сертификационном экзамене для пользователей – на сайте Certiport: **[www.certiport.com/autodesk](http://www.certiport.com/autodesk)**

Запишитесь на сертификационный экзамен для профессионалов в региональном центре тестирования Autodesk: **[autodesk.starttest.com](http://autodesk.starttest.com)**

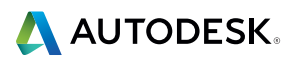

Autodesk, Inventor, логотип Autodesk и ATC являются либо зарегистрированными товарными знаками, либо товарными знаками компании Autodesk, Inc. и/или ее дочерних компаний и/или филиалов в США и/или других странах. Все остальные названия и товарные знаки принадлежат соответствующим владельцам. Компания Autodesk оставляет за собой право изменять характеристики, номенклатуру и цены продуктов и услуг в любое время без уведомления, а также не несет ответственности за возможные ошибки в данном документе. © 2014 Autodesk, Inc. Все права защищены.